## Package 'Hapi'

July 28, 2018

Type Package

Title Inference of Chromosome-Length Haplotypes Using Genomic Data of Single Gamete Cells

Version 0.0.3

Author Ruidong Li, Han Qu, Jinfeng Chen, Shibo Wang, Le Zhang, Julong Wei, Sergio Pietro Ferrante, Mikeal L. Roose, Zhenyu Jia

Maintainer Ruidong Li <rli012@ucr.edu>

Description Inference of chromosome-length haplotypes using a few haploid

gametes of an individual. The gamete genotype data may be generated from various platforms including genotyping arrays and sequencing even with low-coverage. Hapi simply takes genotype data of known hetSNPs in single gamete cells as input and report the high-resolution haplotypes as well as confidence of each phased hetSNPs. The package also includes a module allowing downstream analyses and visualization of identified crossovers in the gametes.

**Depends**  $R (= 3.4.0)$ 

License GPL-3

Encoding UTF-8

LazyData false

Imports HMM, ggplot2

Suggests knitr, testthat

VignetteBuilder knitr

biocViews SNP, GenomicVariation, Genetics, HiddenMarkovModel, SingleCell, Sequencing, Microarray

RoxygenNote 6.0.1

NeedsCompilation no

<span id="page-1-0"></span>Repository CRAN Date/Publication 2018-07-28 15:10:07 UTC

## R topics documented:

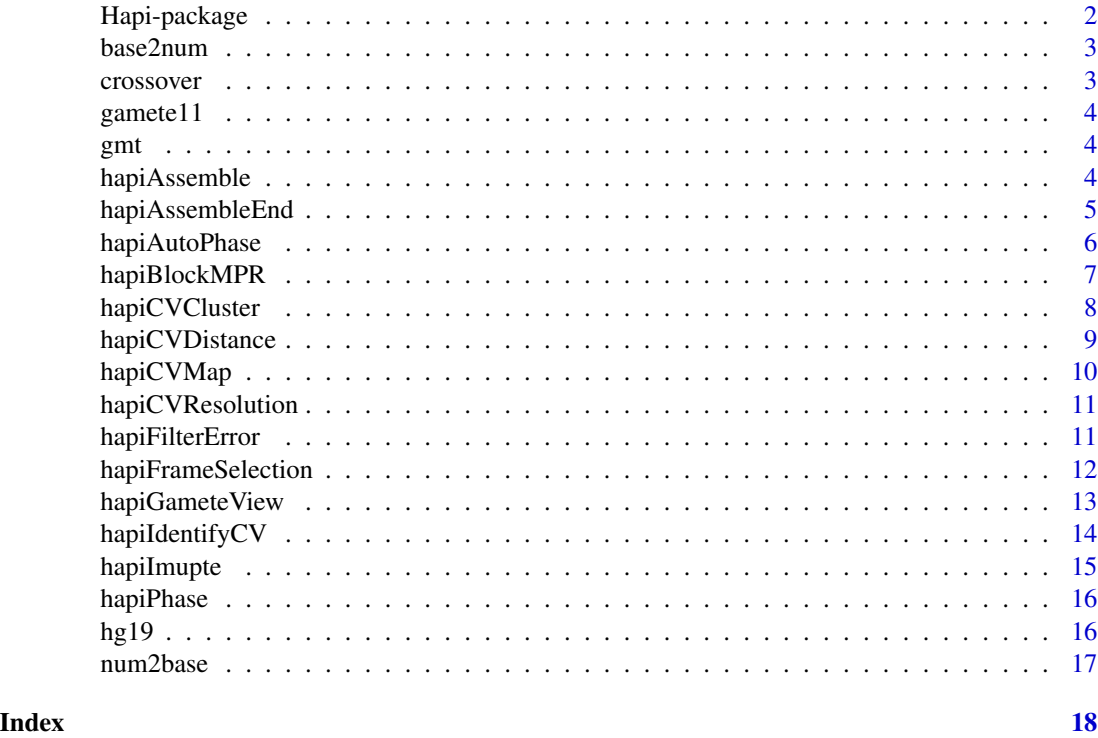

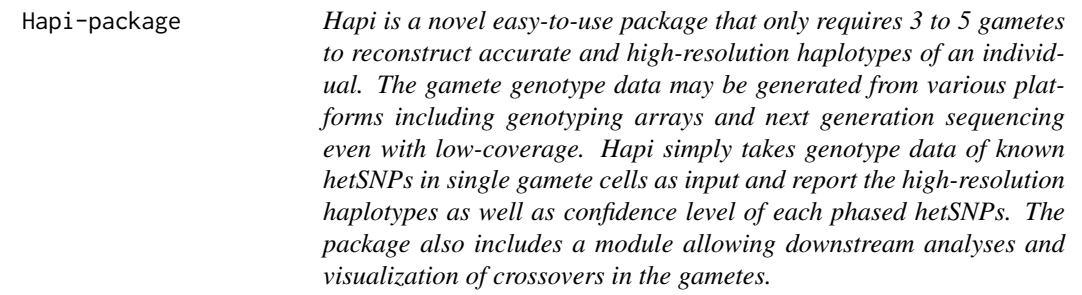

#### Description

Hapi is a novel easy-to-use package that only requires 3 to 5 gametes to reconstruct accurate and high-resolution haplotypes of an individual. The gamete genotype data may be generated from various platforms including genotyping arrays and next generation sequencing even with low-coverage. Hapi simply takes genotype data of known hetSNPs in single gamete cells as input and report the

#### <span id="page-2-0"></span>base2num 3

high-resolution haplotypes as well as confidence level of each phased hetSNPs. The package also includes a module allowing downstream analyses and visualization of crossovers in the gametes.

base2num *Convert genotype coded in A/T/C/G to 0/1*

#### Description

Convert base (A/T/C/G) coded genotype to numeric (0/1) coded

#### Usage

base2num(gmt, ref, alt)

#### Arguments

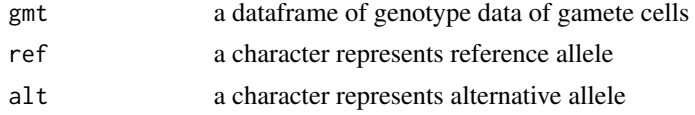

#### Value

a dataframe containing converted genotype

#### Author(s)

Ruidong Li

#### Examples

```
ref <- sample(c('A','T'),500, replace=TRUE)
alt <- sample(c('C','G'),500, replace=TRUE)
gmt <- data.frame(chr=rep(1,500), pos=seq_len(500),
   ref=ref, alt=alt, gmt1=ref, gmt2=alt, gmt3=ref,
   gmt4=ref, gmt5=c(alt[1:250], ref[251:500]),
   stringsAsFactors = FALSE)
gmtDa <- base2num(gmt=gmt[5:9], ref=ref, alt=alt)
```
crossover *Crossover information across all gamete cells*

#### Description

Crossover information across all gamete cells

<span id="page-3-0"></span>

Haplotypes of a single gamete cell for visualization

gmt *Raw genotyping data*

#### Description

Raw genotyping data

hapiAssemble *Consensus haplotype assembly*

#### Description

Assemble the consensus high-resolution haplotypes

#### Usage

```
hapiAssemble(gmt, draftHap, keepLowConsistency = TRUE,
 consistencyThresh = 0.85)
```
#### Arguments

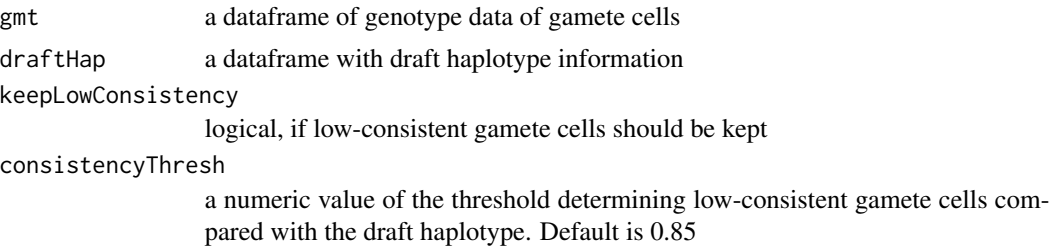

#### Value

a dataframe containing phased haplotypes

#### Author(s)

#### <span id="page-4-0"></span>hapiAssembleEnd 5

#### Examples

```
finalDraft \leq- rep(0,500)
names(finalDraft) <- seq_len(500)
ref <- rep(0,500)
alt <- rep(1,500)
gmtDa <- data.frame(gmt1=ref, gmt2=alt, gmt3=ref,
gmt4=ref, gmt5=c(alt[1:250], ref[251:500]),
stringsAsFactors = FALSE)
idx1 <- sort(sample(seq_len(500), 30, replace = FALSE))
idx2 <- sort(sample(seq_len(500), 30, replace = FALSE))
idx3 <- sort(sample(seq_len(500), 30, replace = FALSE))
gmtDa[idx1,1] <- NA
gmtDa[idx2,2] <- NA
gmtDa[idx3,3] <- NA
consensusHap <- hapiAssemble(draftHap = finalDraft, gmt = gmtDa)
```
hapiAssembleEnd *Assembly of haplotypes in regions at the end of a chromosome*

#### Description

Assembly of haplotypes in regions at the end of a chromosome

#### Usage

```
hapiAssembleEnd(gmt, draftHap, consensusHap, k = 300)
```
#### Arguments

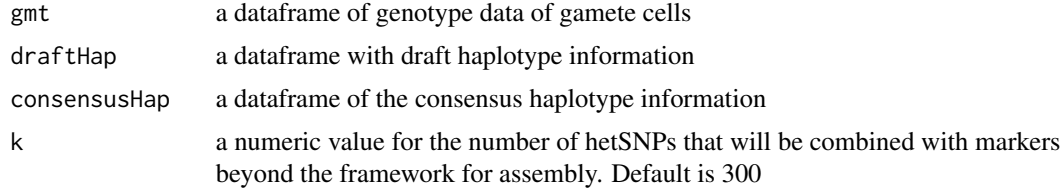

#### Value

a dataframe containing phased haplotypes

#### Author(s)

#### Examples

```
finalDraft \leq rep(0,500)
names(finalDraft) <- seq_len(500)
ref <- rep(0,500)
alt <- rep(1,500)
gmtDa <- data.frame(gmt1=ref, gmt2=alt, gmt3=ref,
gmt4=ref, gmt5=c(alt[1:250], ref[251:500]),
stringsAsFactors = FALSE)
idx1 <- sort(sample(seq_len(500), 30, replace = FALSE))
idx2 <- sort(sample(seq_len(500), 30, replace = FALSE))
idx3 \leq sort(sample(seq_length(500), 30, replace = FALSE))gmtDa[idx1,1] <- NA
gmtDa[idx2,2] <- NA
gmtDa[idx3,3] <- NA
consensusHap <- data.frame(hap1=rep(0,500),hap2=rep(1,500),
total=rep(5,500),rate=rep(1,500),
confidence=rep('F',500),
stringsAsFactors = FALSE)
rownames(consensusHap) <- seq_len(500)
consensusHap <- hapiAssembleEnd(gmt = gmtDa, draftHap = finalDraft,
consensusHap = consensusHap, k = 300)
```
hapiAutoPhase *Automatic inference of haplotypes*

#### Description

Automatic inference of haplotypes

#### Usage

```
hapiAutoPhase(gmt, code = "atcg")
```
#### Arguments

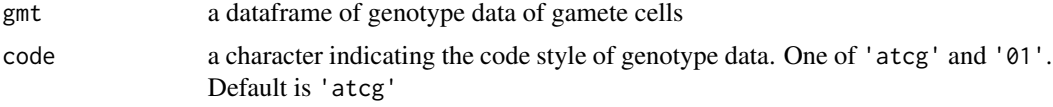

#### Value

a dataframe of inferred consensus haplotypes

<span id="page-5-0"></span>

#### <span id="page-6-0"></span>hapiBlockMPR 7

#### Author(s)

Ruidong Li

#### Examples

```
ref <- sample(c('A','T'),500, replace=TRUE)
alt <- sample(c('C','G'),500, replace=TRUE)
gmt <- data.frame(chr=rep(1,500), pos=seq_len(500),
   ref=ref, alt=alt, gmt1=ref, gmt2=alt, gmt3=ref,
   gmt4=ref, gmt5=c(alt[1:250], ref[251:500]),
   stringsAsFactors = FALSE)
```

```
hapOutput <- hapiAutoPhase(gmt=gmt, code='atcg')
```
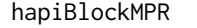

Maximum Parsimony of Recombination (MPR) for proofreading of *draft haplotypes*

#### Description

Maximum Parsimony of Recombination (MPR) for proofreading of draft haplotypes

#### Usage

```
hapiBlockMPR(draftHap, gmtFrame, cvlink = 2, smallBlock = 100)
```
#### Arguments

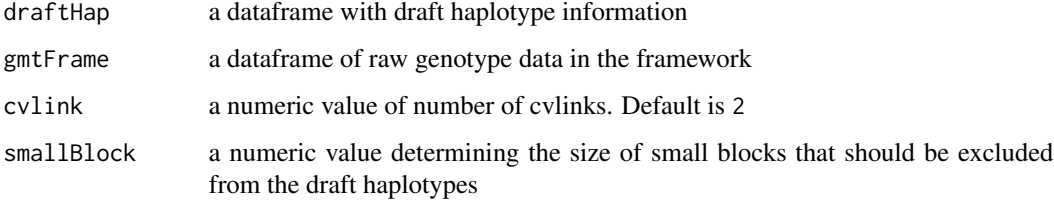

#### Value

a dataframe of draft haplotypes after proofreading

#### Author(s)

#### Examples

```
ref <- rep(0,500)
alt <- rep(1,500)
gmtFrame <- data.frame(gmt1=ref, gmt2=alt, gmt3=ref,
gmt4=ref, gmt5=c(alt[1:250], ref[251:500]),
stringsAsFactors = FALSE)
idx1 <- sort(sample(seq_len(500), 30, replace = FALSE))
idx2 \leq sort(sample(seq_length(500), 30, replace = FALSE))idx3 <- sort(sample(seq_len(500), 30, replace = FALSE))
gmtFrame[idx1,1] <- NA
gmtFrame[idx2,2] <- NA
gmtFrame[idx3,3] <- NA
imputedFrame <- data.frame(gmt1=ref, gmt2=alt, gmt3=ref,
gmt4=ref, gmt5=c(alt[1:250], ref[251:500]),
stringsAsFactors = FALSE)
draftHap <- hapiPhase(imputedFrame)
finalDraft <- hapiBlockMPR(draftHap, gmtFrame, cvlink=2, smallBlock=100)
```
hapiCVCluster *Filter out hetSNPs in potential complex regions*

#### Description

Filter out hetSNPs in potential complex regions

#### Usage

```
hapiCVCluster(draftHap, minDistance = 1e+06, cvlink = 2)
```
#### Arguments

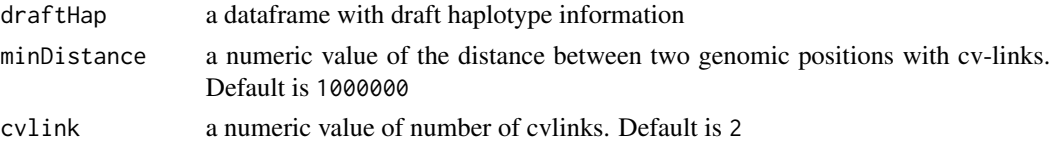

#### Value

a dataframe of regions to be filtered out

#### Author(s)

<span id="page-7-0"></span>

#### <span id="page-8-0"></span>hapiCVDistance 9

#### Examples

```
ref <- rep(0,500)
alt <- rep(1,500)
imputedFrame <- data.frame(gmt1=ref, gmt2=alt, gmt3=ref,
gmt4=ref, gmt5=c(alt[1:250], ref[251:500]),
stringsAsFactors = FALSE)
draftHap <- hapiPhase(imputedFrame)
cvCluster <- hapiCVCluster(draftHap = draftHap, cvlink=2)
```
hapiCVDistance *Histogram of crossover distance*

#### Description

Histogram of crossover distance

#### Usage

```
hapiCVDistance(cv)
```
#### Arguments

cv a dataframe of crossover information

#### Value

a histogram

#### Author(s)

Ruidong Li

```
data(crossover)
hapiCVDistance(cv=crossover)
```
<span id="page-9-0"></span>

Visualization of crossover map

### Usage

```
hapiCVMap(cv, chr = hg19, step = 5, gap = gap.hg19, x.llimits = 6,
 y.breaks = NULL, y.labels = NULL)
```
#### Arguments

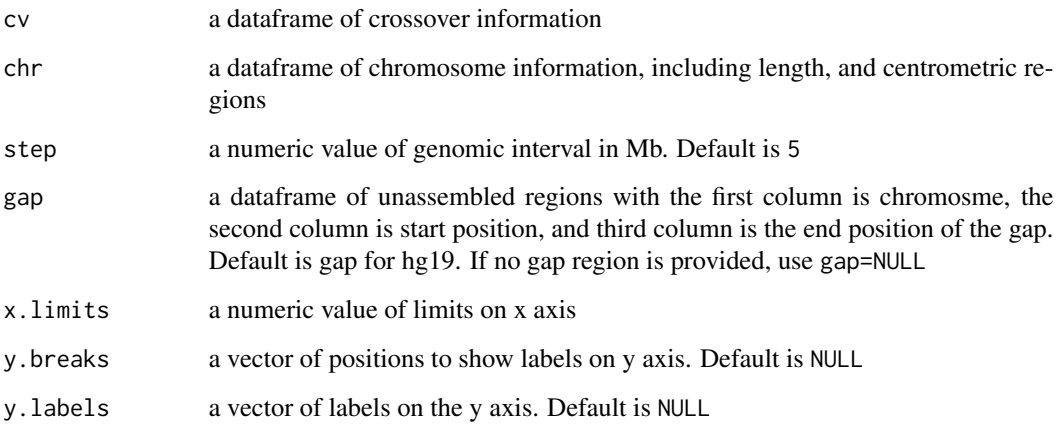

#### Value

a plot of crossover map on all the chromosomes

#### Author(s)

Ruidong Li

```
data(crossover)
hapiCVMap(cv=crossover)
```
<span id="page-10-0"></span>hapiCVResolution *Histogram of crossover resolution*

#### Description

Histogram of crossover resolution

#### Usage

hapiCVResolution(cv)

#### Arguments

cv a dataframe of crossover information

#### Value

a histogram

#### Author(s)

Ruidong Li

#### Examples

```
data(crossover)
hapiCVResolution(cv=crossover)
```
hapiFilterError *Filter out hetSNPs with potential genotyping errors*

#### Description

Filter out hetSNPs with potential genotyping errors

#### Usage

```
hapiFilterError(gmt, hmm = NULL)
```
#### Arguments

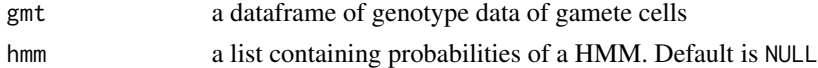

#### Value

a dataframe of genotype data of gamete cells

#### Author(s)

Ruidong Li

#### Examples

```
ref <- rep(0,500)
alt <- rep(1,500)
gmt <- data.frame(gmt1=ref, gmt2=alt, gmt3=ref,
    gmt4=ref, gmt5=c(alt[1:250], ref[251:500]),
    stringsAsFactors = FALSE)
idx \leftarrow sort(sample(seq_length(500), 10, replace = FALSE))gmt[idx,1] <- 1
gmtDa <- hapiFilterError(gmt = gmt)
```
hapiFrameSelection *Selection of hetSNPs to form a framework*

#### Description

Selection of hetSNPs to form a framework

#### Usage

```
hapiFrameSelection(gmt, n = 3)
```
#### Arguments

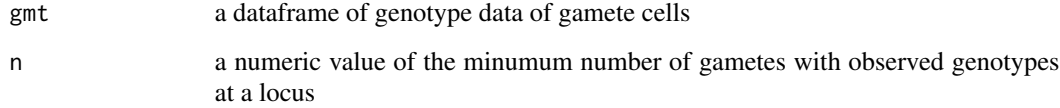

#### Value

a dataframe of genotype data of gamete cells

#### Author(s)

<span id="page-11-0"></span>

#### <span id="page-12-0"></span>hapiGamete View 13

#### Examples

```
ref <- rep(0,500)
alt <- rep(1,500)
gmt <- data.frame(gmt1=ref, gmt2=alt, gmt3=ref,
gmt4=ref, gmt5=c(alt[1:250], ref[251:500]),
stringsAsFactors = FALSE)
idx <- sort(sample(seq_len(500), 10, replace = FALSE))
gmt[idx,1] < -NAgmt[idx,2] <- NA
gmt[idx, 3] <- NA
gmtFrame \leq- hapiFrameSelection(gmt = gmt, n = 3)
```
hapiGameteView *Visualization of haplotypes in a single gamete cell*

#### Description

Visualization of haplotypes in a single gamete cell

#### Usage

```
hapiGameteView(hap, chr = hg19, hap.color = c("deepskyblue2",
  "darkorange2"), centromere.fill = "black", x.breaks = NULL,
 x.labels = NULL, y.breaks = NULL, y.labels = NULL)
```
#### Arguments

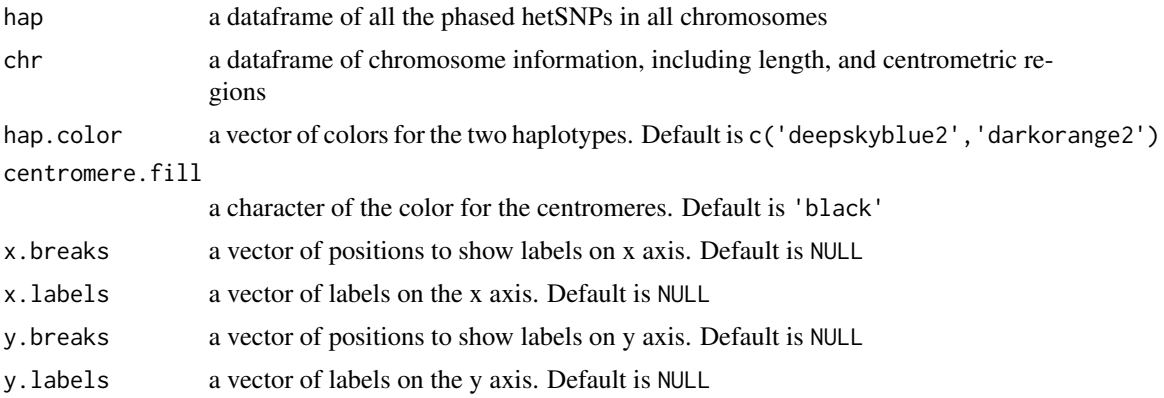

#### Value

a plot of haplotypes in a single gamete cell

#### Author(s)

Ruidong Li

#### Examples

```
data(gamete11)
hapiGameteView(hap=gamete11)
```
hapiIdentifyCV *Indentify crossovers in gamete cells*

#### Description

Indentify crossovers in gamete cells

#### Usage

```
hapiIdentifyCV(hap, gmt, hmm = NULL)
```
#### Arguments

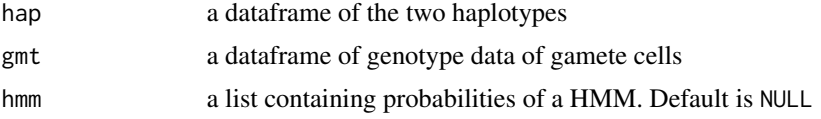

#### Value

a dataframe containing crossover information in each gamete cell

#### Author(s)

Ruidong Li

#### Examples

```
ref <- sample(c('A','T'),500, replace=TRUE)
alt <- sample(c('C','G'),500, replace=TRUE)
hap <- data.frame(hap1=ref, hap2=alt, stringsAsFactors = FALSE)
rownames(hap) <- seq_len(500)
gmt <- data.frame(gmt1=ref, gmt2=alt, gmt3=ref,
   gmt4=ref, gmt5=c(alt[1:250], ref[251:500]),
   stringsAsFactors = FALSE)
```
cvOutput <- hapiIdentifyCV(hap=hap, gmt=gmt)

<span id="page-13-0"></span>

<span id="page-14-0"></span>

Imputation of missing genotypes in the framework

#### Usage

```
hapiImupte(gmt, nSPT = 2, allowNA = 0)
```
#### Arguments

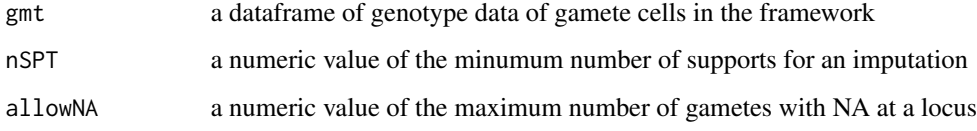

#### Value

a dataframe of imputed genotypes in the framework

#### Author(s)

Ruidong Li

```
ref <- rep(0,500)
alt \leftarrow \text{rep}(1, 500)gmtFrame <- data.frame(gmt1=ref, gmt2=alt, gmt3=ref,
gmt4=ref, gmt5=c(alt[1:250], ref[251:500]),
stringsAsFactors = FALSE)
idx1 <- sort(sample(seq_len(500), 30, replace = FALSE))
idx2 <- sort(sample(seq_len(500), 30, replace = FALSE))
idx3 <- sort(sample(seq_len(500), 30, replace = FALSE))
gmtFrame[idx1,1] <- NA
gmtFrame[idx2,2] <- NA
gmtFrame[idx3,3] <- NA
imputedFrame <- hapiImupte(gmtFrame, nSPT=2, allowNA=0)
```
<span id="page-15-0"></span>

Phase draft haplotypes by majority voting

#### Usage

hapiPhase(gmt)

#### Arguments

gmt a dataframe of imputed genotype data of gamete cells

#### Value

a dataframe of inferred draft haplotypes

#### Author(s)

Ruidong Li

#### Examples

```
ref <- rep(0,500)
alt \le rep(1,500)
imputedFrame <- data.frame(gmt1=ref, gmt2=alt, gmt3=ref,
gmt4=ref, gmt5=c(alt[1:250], ref[251:500]),
stringsAsFactors = FALSE)
draftHap <- hapiPhase(gmt=imputedFrame)
```
hg19 *Chromosome information of hg19*

#### Description

Chromosome information of hg19

<span id="page-16-0"></span>

Convert numeric (0/1) coded genotype to base (A/T/C/G) coded

#### Usage

num2base(hap, ref, alt)

#### Arguments

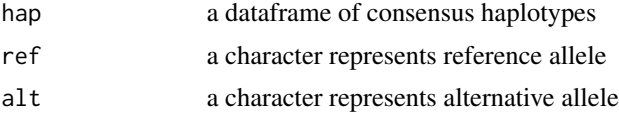

#### Value

a dataframe containing converted haplotypes

#### Author(s)

Ruidong Li

```
ref <- sample(c('A','T'),500, replace=TRUE)
alt <- sample(c('C','G'),500, replace=TRUE)
consensusHap <- data.frame(hap1=rep(0,500),hap2=rep(1,500),
    total=rep(5,500),rate=rep(1,500),
   confidence=rep('F',500),
    stringsAsFactors = FALSE)
rownames(consensusHap) <- seq_len(500)
```

```
hap <- num2base(hap=consensusHap, ref=ref, alt=alt)
```
# <span id="page-17-0"></span>Index

∗Topic datasets crossover, [3](#page-2-0) gamete11, [4](#page-3-0) gmt, [4](#page-3-0) hg19, [16](#page-15-0) base2num, [3](#page-2-0) crossover, [3](#page-2-0) gamete11, [4](#page-3-0) gmt, [4](#page-3-0) Hapi *(*Hapi-package*)*, [2](#page-1-0) Hapi-package, [2](#page-1-0) hapiAssemble, [4](#page-3-0) hapiAssembleEnd, [5](#page-4-0) hapiAutoPhase, [6](#page-5-0) hapiBlockMPR, [7](#page-6-0) hapiCVCluster, [8](#page-7-0) hapiCVDistance, [9](#page-8-0) hapiCVMap, [10](#page-9-0) hapiCVResolution, [11](#page-10-0) hapiFilterError, [11](#page-10-0) hapiFrameSelection, [12](#page-11-0) hapiGameteView, [13](#page-12-0) hapiIdentifyCV, [14](#page-13-0) hapiImupte, [15](#page-14-0) hapiPhase, [16](#page-15-0) hg19, [16](#page-15-0)

num2base, [17](#page-16-0)